## How to Use 10000 KIDS mode

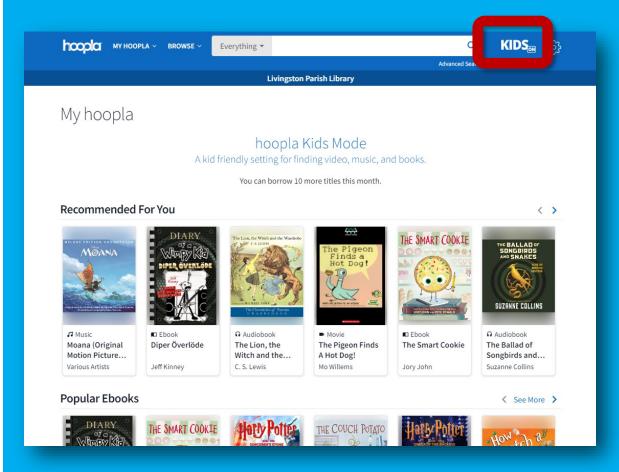

**KIDS Mode** is a discovery tool to find family-appropriate content.

**Activate** KIDS mode by clicking the KIDS mode button in the upper right of the main menu bar at the top of your screen.

To **deactivate** KIDS mode, click the KIDS mode button again.
This reinstates normal searching functions.

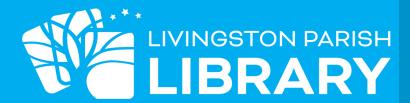